## Portfolio Builder - Importing Portfolios

Last Modified on 23/04/2024 11:30 am BST

You are able to import multiple portfolios within Portfolio Builder and Investment Pathways.

Navigate to Portfolio Builder:

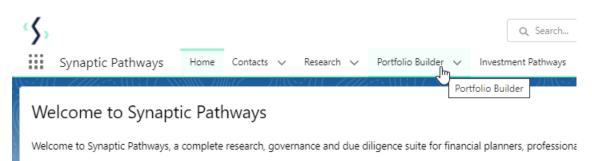

Once within the Portfolio Builder tab, make sure the List View is set to 'All:

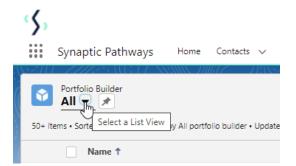

| \$       |                                                                  |           |
|----------|------------------------------------------------------------------|-----------|
|          | Synaptic Pathways Home Contacts V Research V Portfolio Builder V | Investmer |
| 50+ iter | Portfolio Builder<br>All ▼ 🖈                                     |           |
|          | RECENT LIST VIEWS                                                | <u> </u>  |
| 1        | V All                                                            |           |
| 2        | Recently Viewed (Pinned list)                                    | I         |
| 3        | Rist Set 1-10 Rated Bespoke Portfolios                           |           |
| 4        |                                                                  |           |
| 5        | Rist Set 1-10 Rated In-House DFM                                 |           |
| 6        | Rist Set 1-10 Rated Model Portfolios                             |           |
| 7        | Rist Set 1-5 Rated Bespoke Portfolios                            |           |
| 8        | Rist Set 1-5 Rated In-House DFM                                  |           |
| 9        |                                                                  |           |
| 10       | Rist Set 1-5 Rated Model Portfolios                              |           |
| 11       | ALL OTHER LISTS                                                  |           |
| 12       | Bespoke Portfolios                                               |           |
| 13       | Inartive Respoke Portfolios                                      | •         |

## Pin the List view:

| 9 iten            | Portfolio Builder<br>All 🖵 💉<br>ms • Sorted by Nam Pin th                          | nis list view prtfolio build      | er • Updated 3 mi             | inutes ago                    |                           |                                                                                   |                |                         |
|-------------------|------------------------------------------------------------------------------------|-----------------------------------|-------------------------------|-------------------------------|---------------------------|-----------------------------------------------------------------------------------|----------------|-------------------------|
| ς,                |                                                                                    |                                   |                               | Q                             | Search                    |                                                                                   |                |                         |
|                   | Synaptic Pathways                                                                  | Home Contacts 🗸 Re                | esearch 🗸 Portfo              | olio Builder 🗸 Investment Pat | hways Configuration       | Fund Lists $\!\!\!\!\!\!\!\!\!\!\!\!\!\!\!\!\!\!\!\!\!\!\!\!\!\!\!\!\!\!\!\!\!\!$ | Knowledge Base | My Apps &               |
| •                 | To unpin, pin another li<br>Portfolio Burder                                       |                                   |                               | Q                             | All was pinned.           |                                                                                   |                | $\left  \times \right $ |
| 50+ ite           | All                                                                                | All portfolio builder • Updated a | few seconds ago               | _                             |                           |                                                                                   |                |                         |
| 50+ ite           | J                                                                                  | All portfolio builder • Updated a | few seconds ago               | Ine                           | ✓ Availability            | ~                                                                                 | Owner Alias    | ~                       |
| 50+ ite           | ems • Sorted by Name • Filtered by                                                 | All portfolio builder • Updated a |                               |                               | V Availability<br>Private | ~                                                                                 | Owner Alias    |                         |
| 50+ ite<br>1<br>2 | ems • Sorted by Name • Filtered by                                                 | All portfolio builder • Updated a | ✓ Risk Name 0                 |                               | -                         | ~                                                                                 |                |                         |
| 1                 | ems • Sorted by Name • Filtered by Name ↑ 11212                                    | All portfolio builder • Updated a | ✓ Risk Name 0                 | dventurous                    | Private                   | ~                                                                                 | (art           |                         |
| 1                 | ems • Sorted by Name • Filtered by Name ↑ Iltered by Aame ↑ Iltered by AAPortfolio | All portfolio builder • Updated a | V Risk Name O<br>Moderately A | dventurous                    | Private<br>Private        | ~                                                                                 | juri<br>juri   |                         |

Click 'Import Portfolio'

| 5,       |                                                               |                                            |                                   | Q, Searc            | h                                     |              |                |              |                   |                     | *• 🖩 🌣 ? 🌣 🖡 🐻                  |
|----------|---------------------------------------------------------------|--------------------------------------------|-----------------------------------|---------------------|---------------------------------------|--------------|----------------|--------------|-------------------|---------------------|---------------------------------|
| S        | ynaptic Pathways                                              | Home Contacts 🗸 Resear                     | rch $$ Portfolio Builder $$       | Investment Pathway: | Configuration                         | Fund Lists 🗸 | Knowledge Base | My Apps & Se | ttings Valuations |                     | ø                               |
| <b>1</b> | Portfolio Builder<br>All ▼ 〒<br>s • Sorted by Name • Filtered | d by All portfolio builder • Updated a min | ute ago                           |                     | 3+11   <i>                       </i> |              | ×××××× 700017  | 7118-711     |                   | Q. Search this list | New Import Porfolio Make Active |
|          | Name 1                                                        | ``````````````````````````````````````     | <ul> <li>Risk Name One</li> </ul> | ~                   | Availability                          | ~            | Owner Alias    | ~ L          | ast Modified Date | ✓ Record Type       | ~                               |
| 1        | 11212                                                         |                                            | Moderately Adventurous            |                     | Private                               |              | (And )         | C            | 9/12/2021, 11:40  | Bespoke             |                                 |
| 2        | AA Portfolio                                                  |                                            |                                   |                     | Private                               |              | parts.         | 2            | 0/04/2022, 12:34  | Bespoke             |                                 |
| 3        | AC Demo                                                       |                                            | Moderately Adventurous            |                     | Private                               |              | all years      | C            | 2/03/2022, 11:42  | Bespoke             |                                 |
| 4        | Adventurous                                                   |                                            | Balanced                          |                     | Private                               |              | 1000           | 1            | 1/02/2022, 15:46  | Model Portfolio     |                                 |
|          |                                                               |                                            |                                   |                     |                                       |              |                |              |                   |                     |                                 |

| Adventurous                                                                                                    | Balanced               | Private | 1004                                                                                                    | 11/02/2022, 15:46 | Model Portfolio        |
|----------------------------------------------------------------------------------------------------|------------------------|---------|----------------------------------------------------------------------------------------------------|-------------------|------------------------|
| an aman                                                                                                    | Moderately Adventurous | Private | siligne -                                                                                                    | 22/03/2022, 15:16 | Bespoke                |
|                                                                                                    | Moderately Adventurous | Private | parts                                                                                                    | 22/11/2021, 13:08 | Bespoke                |
| Amy's IHDFM                                                                                                    | Balanced               | Public  | steep .                                                                                                    | 29/03/2022, 15:20 | In-House Discretionary |
| and a                                                                                                    | Adventurous            | Private | parts                                                                                                    | 19/10/2021, 10:58 | Bespoke                |
| Notice Disease                                                                                                 | Moderately Adventurous | Private | the second second second second second second second second second second second second second second second se | 22/03/2022, 10:33 | Model Portfolio        |
| all states                                                                                                    | Adventurous            | Private | N2.01                                                                                                    | 04/01/2022, 14:38 | Bespoke                |
| the second second second second second second second second second second second second second second second s | Balanced               | Private | 2mm                                                                                                    | 19/04/2022, 13:50 | Bespoke                |
| the lotter with an and                                                                                         | Balanced               | Private | 110                                                                                                    | 26/04/2022 10:57  | Bespoke                |

## Download the Sample File:

5 6 7

8 9 10

| Portfolio Import                                                                                                    |
|----------------------------------------------------------------------------------------------------|
| Upload Funds to Portfolios                                                                                                    |
| Elther select a previous Import file with the list of Portfolios to be imported or download the template to create an Import file.               |
| The Import supports CITI Code or ISIN.                                                                                                    |
| Any existing Portfolio with a matching name will be updated with the Import values provided.                                                     |
| Any Portfolio where the asset allocation is not specified, or the fund weightings do not equal 100% can be adjusted when the Import is complete. |
| Choose File                                                                                                    |

## Once downloaded, open the file (you may need to navigate to your download folder)

| Q. Search                                                                                                    | *• 🖬 🗠 ? 🌣 🖡 👼 |
|----------------------------------------------------------------------------------------------------|----------------|
| 🗰 Synaptic Pathways Home Contacts 🗸 Research 🗸 Portfolio Builder 🗸 Investment Pathways Configuration Fund Lists 🗸 Knowledge Base My Apps & Settings Valuations | 1              |
| File downloaded successfully                                                                                                    |                |
|                                                                                                    |                |
| Portfolio Import                                                                                                    |                |
| Upload Funds to Portfolios                                                                                                    |                |
| Either select a previous import file with the list of Portfolios to be imported or download the template to create an Import file.                             |                |
| The Imports supports CITI Code or ISIN.                                                                                                    |                |
| Any existing Portfolio with a matching name will be updated with the Import values provided.                                                                   |                |
| Any Portfolio where the asset allocation is not specified, or the fund weightings do not equal 100% can be adjusted when the import is complete.               |                |
| Choose Fix                                                                                                    |                |
|                                                                                                    |                |
| Gancel                                                                                                    |                |
|                                                                                                    |                |
|                                                                                                    |                |
|                                                                                                    |                |
|                                                                                                    |                |
|                                                                                                    |                |
|                                                                                                    |                |
|                                                                                                    |                |
|                                                                                                    |                |
|                                                                                                    |                |
|                                                                                                    |                |
| PortfolioSampleDacsv                                                                                                    | Show all X     |

The file is populated with test data:

|    | AutoSave 💽   | ) 🛛 🖓 · 🤆  | ~ <del>⊽</del> Portfolio | SampleData (5).csv - | Excel      | ,∕⊃ Searc | h    |
|----|--------------|------------|--------------------------|----------------------|------------|-----------|------|
| F  | ile Home     | Insert Pag | e Layout 🛛 Form          | ulas Data            | Review     | View H    | Help |
| Pa | -U [ja ~   - |            |                          | ≡ = <b>= </b>        |            | General   | •    |
| CI | ipboard 🖂    | Font       | <sub>ل</sub> کا          | Alignment            | ۲ <u>م</u> | Nu        | nber |
| Q  | 28 🔻         | : × 🗸      | fx                       |                      |            |           |      |
|    | А            | В          | с                        | D                    | E          | F         | 0    |
| 1  | NAME         | RANGE      | FUNDCODE                 | WEIGHTING            |            |           |      |
| 2  | test1        | test1      | M9C3                     | 56.9                 |            |           |      |
| 3  | test2        | test2      | FPD7                     | 50                   |            |           |      |
| 4  | test3        | test3      | ACDO                     | 30                   |            |           |      |
| 5  |              |            |                          |                      |            |           |      |
| 6  |              |            |                          |                      |            |           |      |
| 7  |              |            |                          |                      |            |           |      |

Use the 'NAME' field to enter the name of the portfolio. This will need to be the same for each fund within the portfolio:

|   | A                       | В       | С        | D         |
|---|-------------------------|---------|----------|-----------|
| 1 | NAME                    | RANGE   | FUNDCODE | WEIGHTING |
| 2 | Test Portfolio Import 3 | test1   | M9C3     | 56.9      |
| 3 | Test Portfolio Import 3 | test2   | FPD7     | 50        |
| 4 | Test Portfolio Import 3 | test3   | ACDO     | 30        |
| 5 | Test Portfolio Import 3 |         |          |           |
| 6 | Test Portfolio Import 3 | Ctrl) - |          |           |
| 7 |                         |         |          |           |

If you would like to enter a 'RANGE' make sure it is the same for each fund. In this example, we will leave range blank (this can also be amended in the portfolio once imported)

|   | A                       | В     | С        | D         |
|---|-------------------------|-------|----------|-----------|
| 1 | NAME                    | RANGE | FUNDCODE | WEIGHTING |
| 2 | Test Portfolio Import 3 |       | M9C3     | 56.9      |
| 3 | Test Portfolio Import 3 |       | FPD7     | 50        |
| 4 | Test Portfolio Import 3 |       | ACDO     | 30        |
| 5 | Test Portfolio Import 3 |       |          |           |
| 6 | Test Portfolio Import 3 |       |          |           |
| 7 |                         |       |          |           |

Add fund codes using Citicode or ISIN, then the weighting:

|   | А                       | В     | С        | D         |
|---|-------------------------|-------|----------|-----------|
| 1 | NAME                    | RANGE | FUNDCODE | WEIGHTING |
| 2 | Test Portfolio Import 3 |       | E184     | 56.9      |
| З | Test Portfolio Import 3 |       | PE12     | 50        |
| 4 | Test Portfolio Import 3 |       | P9UO     | 30        |
| 5 | Test Portfolio Import 3 |       | NO84     |           |
| 6 | Test Portfolio Import 3 |       | JZB9 🔂   |           |
| 7 |                         |       |          | Ctrl) 🕶   |
| 8 |                         |       |          |           |
| 9 |                         |       |          | 1         |

|   | A                       | В     | C        | D         | E       |
|---|-------------------------|-------|----------|-----------|---------|
| 1 | NAME                    | RANGE | FUNDCODE | WEIGHTING |         |
| 2 | Test Portfolio Import 3 |       | E184     | 15        |         |
| З | Test Portfolio Import 3 |       | PE12     | 20        |         |
| 4 | Test Portfolio Import 3 |       | P9UO     | 30        |         |
| 5 | Test Portfolio Import 3 |       | NO84     | 15        |         |
| 6 | Test Portfolio Import 3 |       | JZB9     | 20        |         |
| 7 |                         |       |          |           | Ctrl) 🔻 |
| 8 |                         |       |          |           |         |
| 9 |                         |       |          |           | 2       |

To add multiple portfolios, list as seen below:

|    | Α                       | В     | С        | D         | E |
|----|-------------------------|-------|----------|-----------|---|
| 1  | NAME                    | RANGE | FUNDCODE | WEIGHTING |   |
| 2  | Test Portfolio Import 3 |       | E184     | 15        |   |
| 3  | Test Portfolio Import 3 |       | PE12     | 20        |   |
| 4  | Test Portfolio Import 3 |       | P9UO     | 30        |   |
| 5  | Test Portfolio Import 3 |       | NO84     | 15        |   |
| 6  | Test Portfolio Import 3 |       | JZB9     | 20        |   |
| 7  | Import Test 1           |       | CPC1     | 10        |   |
| 8  | Import Test 1           |       | WU41     | 30        |   |
| 9  | Import Test 1           |       | MB33     | 25        |   |
| 10 | Import Test 1           |       | K8VK     | 20        |   |
| 11 | Import Test 1           |       | J84S     | 15        |   |
| 12 | Portfolio Test 1        |       | NO84     | 10        |   |
| 13 | Portfolio Test 1        |       | JZB9     | 30        |   |
| 14 | Portfolio Test 1        |       | CPC1     | 25        |   |
| 15 | Portfolio Test 1        |       | WU41     | 20        |   |
| 16 | Portfolio Test 1        |       | MB33     | 15        |   |
| 17 |                         |       |          |           |   |

Save the spreadsheet and close. Once done, navigate back to Risk Explorer. Click 'Upload Files':

| Portfolio Import                                                                                   |                                                  |
|----------------------------------------------------------------------------------------------------|--------------------------------------------------|
| Upload Funds to Portfolios                                                                         |                                                  |
| Either select a previous Import file with the list of Portfolios to be imported or download the te | emplate to create an Import file.                |
| The Import supports CITI Code or ISIN.                                                             |                                                  |
| Any existing Portfolio with a matching name will be updated with the Import values provided.       |                                                  |
| Any Portfollo where the asset allocation is not specified, or the fund weightings do not equal 1   | 00% can be adjusted when the Import is complete. |
| Choose Flie                                                                                        |                                                  |
| Cr drop files                                                                                      | 🛃 Sample File                                    |
|                                                                                                    | Cancel                                           |

Navigate to the file and 'Open':

| 🚱 Open                |                                             |     | >                                             | × |
|-----------------------|---------------------------------------------|-----|-----------------------------------------------|---|
| ← → ~ ↑ ↓ > Ti        | nis PC > Downloads >                        | ٽ ~ | ク Search Downloads                            |   |
| Organize 👻 New fold   | ler                                         |     | III 🔹 🗖 🚺                                     | ) |
| 🔷 OneDrive - Capita ^ | Name                                        |     |                                               | ^ |
| inis PC               | ∨ Today (1)                                 |     |                                               |   |
| 3D Objects            | 🛂 PortfolioSampleData (5).csv               |     |                                               |   |
| Desktop               | 〜 Yesterday (2)                             |     |                                               |   |
| 🛅 Documents           | 📑 FundsSampleData (7).csv                   |     |                                               |   |
| 👆 Downloads 🔍         | <ul> <li>FundeSamnlaData (6) cev</li> </ul> |     | >                                             | ~ |
| File r                | name:                                       |     | Microsoft Excel Comma Separa      Open Cancel |   |
|                       |                                             |     | - P - P - P - P - P - P - P - P - P - P       |   |

Once uploaded, click 'Import Now':

|               |                           |                                        | Portfolio Import           |                |                                     |   |
|---------------|---------------------------|----------------------------------------|----------------------------|----------------|-------------------------------------|---|
| Upload Fu     | unds to Portfolios        |                                        |                            |                |                                     |   |
| ither select  | a previous Import file w  | ith the list of Portfolios to be impor | ted or download the temp   | late to create | e an Import file.                   |   |
| he import s   | supports CITI Code or IS  | N.                                     |                            |                |                                     |   |
| my existing   | Portfolio with a matching | ng name will be updated with the In    | port values provided.      |                |                                     |   |
| Any Portfolia | o where the asset alloca  | tion is not specified, or the fund wei | ightings do not equal 1003 | 6 can be ad).  | sted when the import is complete.   |   |
| hoose File    |                           |                                        |                            |                |                                     |   |
| 🕹 Uplo        | ad Files Or drop file     |                                        |                            |                | 👍 Sample File                       |   |
|               | pleDeta (12).cav          |                                        |                            |                |                                     |   |
| ± Impo        | rt Now                    |                                        |                            |                |                                     |   |
|               |                           |                                        |                            |                |                                     | 0 |
| 8             | Portfollo Bul<br>All V    | lder                                   | /1007                      |                | 1.1.1112-33                         | Q |
|               | Portfollo Bul<br>All 👻 🚦  | lder<br>Last Modfied Date • I          | Firtered by All po         | ortfoilo t     | pullder • Updated a fe              | C |
|               | Portfollo Bul<br>All 👻 🚦  | Last Modified Date • I                 | Flitered by All po         | ortfoilo t     | pulider • Updated a fe<br>Risk Name | C |
|               | Portfollo Bul<br>All      | Last Modified Date • I                 | Flitered by All pc         |                |                                     | 0 |

If any portfolio has 'Requires Attention', make sure the weighting is correct. A fund may also be missing asset allocation which can be manually set.

See example below:

| Name 1       Rick Name One       Availability       Owner Allas       Last Modified Date       Record Type         Import Test 1       Balaned       Private       UUer       17/1/2021, 13:18       Model Portfolio         Model Test Portfolio       Moderately Cautious       Private       UUser       17/1/2021, 03:19       Model Portfolio         Model Test Portfolio       Moderately Cautious       Private       UUser       17/1/2021, 03:19       Model Portfolio         Nodel Test Portfolio       Adventurous       Private       UUser       17/1/2021, 03:19       Model Portfolio         Test Portfolio Test 1       Adventurous       Private       UUser       17/1/2021, 03:19       Model Portfolio         Test Portfolio 1       Moderately Adventurous       Private       UUser       17/1/2021, 03:19       Model Portfolio         Test Portfolio 2       Adventurous       Private       UUser       17/1/2021, 03:19       Model Portfolio         Test Portfolio 2       Adventurous       Private       UUser       17/1/2021, 03:19       Model Portfolio         Test Portfolio 2       Caluious       Private       UUser       17/1/2021, 03:19       Model Portfolio         Test Portfolio 2       Caluious       Private       UUser       17/1/2021, 03:19 <td< th=""><th>tems • So</th><th>rted by Name • Filtered by All portfolio builder • Update</th><th>ed a few seconds ago</th><th></th><th></th><th>Q Sea</th><th>rch this list 🕸 👻 🎹 👻 C<sup>e</sup></th><th>/ 0</th></td<> | tems • So | rted by Name • Filtered by All portfolio builder • Update | ed a few seconds ago   |                |                 | Q Sea              | rch this list 🕸 👻 🎹 👻 C <sup>e</sup> | / 0 |
|----------------------------------------------------------------------------------------------------|-----------|-----------------------------------------------------------|------------------------|----------------|-----------------|--------------------|--------------------------------------|-----|
| Model Test Portfolio     Moderately Cautious     Private     UUser     17/1/2021, 03:19     Model Portfolio       Model Test Portfolio     Moderately Adventurous     Private     UUser     17/1/2021, 03:19     Model Portfolio       Portfolio Test 1     Adventurous     Private     UUser     17/1/2021, 03:19     Model Portfolio       Test Portfolio Test 1     Adventurous     Private     UUser     17/1/2021, 03:19     Model Portfolio       Test Portfolio 1     Moderately Adventurous     Private     UUser     17/1/2021, 03:19     Model Portfolio       Test Portfolio 2     Adventurous     Private     UUser     17/1/2021, 03:19     Model Portfolio       Test Portfolio 2     Cautious     Private     UUser     17/1/2021, 03:19     Model Portfolio       Test Portfolio 2     Cautious     Private     UUser     17/1/2021, 03:19     Model Portfolio       Test Portfolio 2     East Portfolio 2     Private     UUser     17/1/2021, 03:44     Model Portfolio       Test Portfolio 2     Private     UUser     17/1/2021, 03:44     Model Portfolio       Test Portfolio 3     Moderately Adventurous     Private     UUser     17/1/2021, 03:44     Model Portfolio                                                                                                    |           | Name ↑ ~                                                  | Risk Name One          | Availability ~ | Owner Alias 🗸 🗸 | Last Modified Date | ✓ Record Type                        | ~   |
| Model Test Portfolio         Moderately Cautious         Private         UUser         17/1/2021, 03:19         Model Portfolio           Model Test Portfolio         Moderately Adventurous         Private         UUser         17/1/2021, 03:19         Model Portfolio           Portfolio Test 1         Adventurous         Private         UUser         17/1/2021, 03:19         Model Portfolio           Test Portfolio Test 1         Adventurous         Private         UUser         17/1/2021, 03:19         Model Portfolio           Test Portfolio 1         Moderately Adventurous         Private         UUser         17/1/2021, 03:19         Model Portfolio           Test Portfolio 2         Adventurous         Private         UUser         17/1/2021, 03:19         Model Portfolio           Test Portfolio 2         Adventurous         Private         UUser         17/1/2021, 03:19         Model Portfolio           Test Portfolio 2         Cautious         Private         UUser         17/1/2021, 03:19         Model Portfolio           Test Portfolio 2         Cautious         Private         UUser         17/1/2021, 03:19         Model Portfolio           Test Portfolio 2         Cautious 2         Private         UUser         17/1/2021, 03:19         Model Portfolio           Test Portfolio 2<                                                                                                    |           | Import Test 1                                             | Balanced               | Private        | UUser           | 17/11/2021, 11:18  | Model Portfolio                      |     |
| Portfolio         Adventurous         Private         UUser         17/17/2021, 11:18         Model Portfolio           Test Portfolio         Adventurous         Private         UUser         17/17/2021, 03:19         Model Portfolio           Test Portfolio 1         Moderately Adventurous         Private         UUser         17/17/2021, 03:19         Model Portfolio           Test Portfolio 2         Adventurous         Private         UUser         17/17/2021, 03:19         Model Portfolio           Test Portfolio 2         Cautious         Private         UUser         17/11/2021, 03:19         Model Portfolio           Test Portfolio 2         Cautious         Private         UUser         17/11/2021, 03:19         Model Portfolio           Test Portfolio 2         Cautious         Private         UUser         17/11/2021, 03:19         Model Portfolio           Test Portfolio 3         Moderately Adventurous         Private         UUser         17/11/2021, 03:19         Model Portfolio                                                                                                    |           |                                                           | Moderately Cautious    | Private        | UUser           | 17/11/2021, 03:19  | Model Portfolio                      |     |
| Test Portfolio         Adventurous         Private         UUser         17/1/2021, 03:19         Model Portfolio           Test Portfolio 1         Moderately Adventurous         Private         UUser         17/1/2021, 03:19         Model Portfolio           Test Portfolio 2         Adventurous         Private         UUser         17/1/2021, 03:19         Model Portfolio           Test Portfolio 2         Cautious         Private         UUser         17/1/2021, 03:19         Model Portfolio           Test Portfolio 2         Cautious         Private         UUser         17/1/2021, 03:19         Model Portfolio           Test Portfolio 2         Moderately Adventurous         Private         UUser         17/1/2021, 03:19         Model Portfolio           Test Portfolio 3         Moderately Adventurous         Private         UUser         17/1/2021, 03:19         Model Portfolio                                                                                                    |           | Model Test Portfolio                                      | Moderately Adventurous | Private        | UUser           | 17/11/2021, 09:55  | Model Portfolio                      |     |
| Test Portfolio 1         Moderately Adventurous         Private         UUser         17/1/2021, 03:19         Model Portfolio           Test Portfolio 2         Adventurous         Private         UUser         17/1/2021, 03:19         Model Portfolio           Test Portfolio 2         Cautious         Private         UUser         17/1/2021, 03:19         Model Portfolio           Test Portfolio 2         Cautious         Private         UUser         17/1/2021, 03:19         Model Portfolio           Test Portfolio 2         Private         UUser         17/1/2021, 03:19         Model Portfolio           Test Portfolio 3         Moderately Adventurous         Private         UUser         17/1/2021, 03:19         Model Portfolio                                                                                                    |           | Portfolio Test 1                                          | Adventurous            | Private        | UUser           | 17/11/2021, 11:18  | Model Portfolio                      |     |
| Test Portfolio 2         Adventurous         Private         UUser         17/11/2021, 03:19         Model Portfolio           Test Portfolio 2         Cautious         Private         UUser         17/11/2021, 03:19         Model Portfolio           Test Portfolio 2         Cautious         Private         UUser         17/11/2021, 03:19         Model Portfolio           Test Portfolio 2         Private         UUser         17/11/2021, 03:19         Model Portfolio           Test Portfolio 3         Moderately Adventurous         Private         UUser         17/11/2021, 03:19         Model Portfolio                                                                                                    |           | Test Portfolio                                            | Adventurous            | Private        | UUser           | 17/11/2021, 03:19  | Model Portfolio                      |     |
| Test Portfolio 2         Cautious         Private         UUser         17/11/2021, 03:19         Model Portfolio           Test Portfolio 2         Private         UUser         17/11/2021, 03:19         Model Portfolio           Test Portfolio 3         Moderately Adventurous         Private         UUser         17/11/2021, 03:19         Model Portfolio                                                                                                    |           | Test Portfolio 1                                          | Moderately Adventurous | Private        | UUser           | 17/11/2021, 03:19  | Model Portfolio                      |     |
| Test Portfolio 2     Private     UUser     17/11/2021, 09:44     Model Portfolio       Test Portfolio 3     Moderately Adventurous     Private     UUser     17/11/2021, 03:19     Model Portfolio                                                                                                    |           | Test Portfolio 2                                          | Adventurous            | Private        | UUser           | 17/11/2021, 03:19  | Model Portfolio                      |     |
| Test Portfolio 3     Moderately Adventurous     Private     UUser     17/11/2021, 03:19     Model Portfolio                                                                                                    |           | Test Portfolio 2                                          | Cautious               | Private        | UUser           | 17/11/2021, 03:19  | Model Portfolio                      |     |
|                                                                                                    |           | Test Portfolio 2                                          |                        | Private        | UUser           | 17/11/2021, 09:44  | Model Portfolio                      |     |
| Test Portfolio 4         Adventurous         Private         UUser         17/11/2021, 03:19         Model Portfolio                                                                                                    |           | Test Portfolio 3                                          | Moderately Adventurous | Private        | UUser           | 17/11/2021, 03:19  | Model Portfolio                      |     |
|                                                                                                    |           | Test Portfolio 4                                          | Adventurous            | Private        | UUser           | 17/11/2021, 03:19  | Model Portfolio                      |     |

| d Table |                            |                    |                                   |                  |                      |                                                    |           |
|---------|----------------------------|--------------------|-----------------------------------|------------------|----------------------|----------------------------------------------------|-----------|
| Fund Co | de Fund Nam                | e                  | Promoter                          | Asset Allocation | Weighting %          |                                                    |           |
| PE12 🕘  | invesco Uk<br>(UK) inc     | Equity High Income | Invesco Fund Managers Ltd         | <b>e</b>         | 25                   |                                                    |           |
| E184 🍭  | Fidelity Glo<br>Situations | bal Special<br>Acc | Fidelity International (FIL In    | $\checkmark$     | 25                   |                                                    |           |
| F1FS 🕘  | GIF Global<br>AM2HKD       | High Yield Bond    | HSBC Investment Funds (Lux)<br>SA | Set              |                      |                                                    |           |
| ACDO 🌘  | Vanguard I<br>Equity A A   | .ifeStrategy 40%   | Vanguard Investments UK<br>Limite |                  | e is a gap in the As | et Allocation provided by the Fund Promoter. Click | to set ma |
|         |                            |                    |                                   | Cash             | •                    |                                                    |           |

For more information on setting asset allocation for a fund, see article Portfolio Builder - Creating a Portfolio